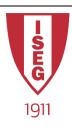

#### **Information Technology**

Year 2020/2021

#### **Introduction to Programming**

Programming in Python

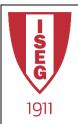

# What we are going to learn

#### Values and Variables:

Integers

Float

Strings

Boolean

Lists[], Tuples(), Sets{}

**Conditional Structures:** 

IF

IF / ELSE

IF / ELIF / ELSE

#### Cycles:

FOR using:

lists

sets

tuples

range

While:

using "Break"

Functions  $\rightarrow$  "def"

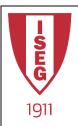

#### **Variables**

- A Variable is a container that will hold a value
- Each container will have:
  - NAME → how you refer to it
  - TYPE → what type of data values it will contain
- Primitive types:
  - Integer (e.g. 123)
  - Floating Point (e.g. 123.456)
  - String (e.g. "This is a text" or 'this is also a text')
  - Boolean (True or False)

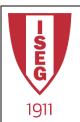

## Creating a Variable

- In Python we create a variable with the assignment operator " = "
- The simple command:

$$a = 10$$

– Will do the following:

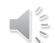

- Create a container (variable)
- Label the container with "a"
- The container will have the type "Integer"
- Put the integer number 10 into the container
- Likewise, "b = 12.345" will create another container,
   label it "b", assign it the type "Floating Point" and put
   the value 12.345 into it

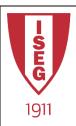

### Types of Variables

- Python recognizes the value assigned to a variable and gives it the correct type
  - $a = 10 \rightarrow a$  will be type "Int" (Integer)
  - b = 1.123 → b will be type "Float" (Floating Point)
  - c = "This is a text" → c will be type "Str" (String)
  - d = True → d will be type "Bool" (Boolean)

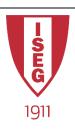

# **Numeric Operators**

| Operator | Description                   | Example | Result     |
|----------|-------------------------------|---------|------------|
| +        | addition                      | 5 + 8   | 13         |
| -        | subtraction                   | 90 - 10 | 80         |
| *        | multiplication                | 4 * 7   | 28         |
| /        | floating point division       | 7 / 2   | 3.5        |
| //       | integer (truncating) division | 7 // 2  | 3          |
| %        | modulus (remainder)           | 7 % 3   | 1          |
| **       | exponentiation                | 3 ** 4  | 81         |
|          |                               |         | (Lubanovic |

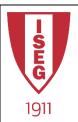

## **Comparison Operators**

Equality

==

inequality

!=

less than

<

less than or equal

<=

greater than

>

greater than or equal

>=

membership

in

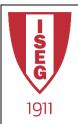

### Other Operators

#### Logical:

- and
- or
- Not

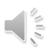

#### Assignment

• = 
$$a = 5$$

• += 
$$a += 5 \Leftrightarrow a = a + 5$$

• -= 
$$a = 5 \Leftrightarrow a = a - 5$$

• \*= 
$$a *= 5 \Leftrightarrow a = a * 5$$

• /= 
$$a /= 5 \Leftrightarrow a = a / 5$$

• %= 
$$a \% = 5 \Leftrightarrow a = a \% 5$$

• \*\*= 
$$a **= 5 \Leftrightarrow a = a ** 5$$

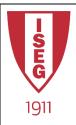

### String

- What is a string?
  - Sequence of characters:
    - "this is a string"
    - 'this is also a string'
    - "can contain any char like \$23! \* etc."
  - Printing a string:
    - print("can contain any char like 123! \* etc.")
  - Printing several strings:
    - print("several", 'strings', 'in', "a", "sequence")

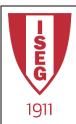

#### Special characters

- Escape Character: "\"
  - Means the next character has special meaning
- Some examples:
  - "\n" means "New Line"

```
print('A man,\nA plan,\nA canal:\nPanama.')
A man,
A plan,
A canal:
Panama.
```

- "\t" means "Tab" print("First \t1\nSecont\t2\nThird\t3")

First 1
Secont 2
Third 3

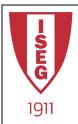

### Special characters (cont)

- Substitution Character: "%"
  - When printing, put something where this char is
- Example:

```
print("today's date is %d of %s of the year %d" % (20, "January", 2020))
today's date is 20 of January of the year 2020
```

 Duplicating a char will remove its special meaning:

```
print('the discount will be %.2f%%' % 12.5 )
the discount will be 12.50%
```

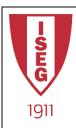

## Special characters (cont)

#### Some more examples:

| In:  | myStr = "Today's date is %d of %s of the year %d" print(myStr % (20, "January", 2020)) |
|------|----------------------------------------------------------------------------------------|
| Out: | Today's date is 20 of January of the year 2020                                         |

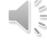

|      | myStr = "To print a \"Backslash\" we can duplicate the char '\\'" print(myStr) |
|------|--------------------------------------------------------------------------------|
| Out: | To print a "Backslash" we can duplicate the char '\'                           |

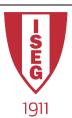

## Some String functions

In: myStr = " This is the string to Play With print("[" + myStr.lower() + "]") [ this is the string to play with ] Out: print("["+myStr.upper()+"]") In: [ THIS IS THE STRING TO PLAY WITH ] Out: In: print("["+myStr.strip()+"]") [This is the string to Play With] Out: print("I've removed %d spaces" % (len(myStr)-len(myStr.strip()))) In: Out: I've removed 6 spaces print("["+myStr.replace("Play", "Work")+"]") In: Out: [ This is the string to Work With ] print("["+myStr.replace("Play", "Work").strip()+"]") In: [This is the string to Work With] Out:

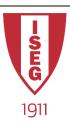

# More string functions

| In:  | myStr = "0123456789abcdefghi"<br>print( myStr[9] )                              |
|------|---------------------------------------------------------------------------------|
| Out: | 9                                                                               |
| In:  | print( myStr[10] ) #the 10 <sup>th</sup> char, counting from 0 (first position) |
| Out: | a                                                                               |
| In:  | print( myStr[3:11] ) #from position 3 to position 11 excluding 11 <sup>th</sup> |
| Out: | 3456789a                                                                        |
| In:  | print( myStr[10:] ) # from 10 <sup>th</sup> position onward                     |
| Out: | abcdefghi                                                                       |
| In:  | print( myStr[:10] ) # from the beginning til 10th position                      |
| Out: | 0123456789                                                                      |
| In:  | print( myStr[-5:] ) #the last 5 letters                                         |
| Out: | efghi                                                                           |